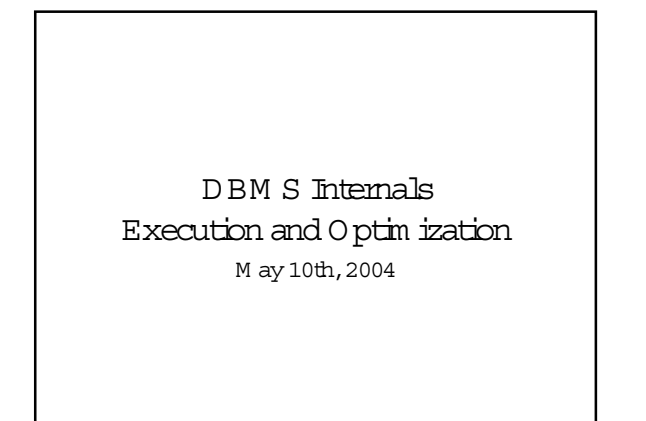

### A genda

- · Questions on phase 2 of the project
- $\bullet$  Today: DBM S internalspart 2 -
	- 0 yery execution
	- Q uery optim ization
- $\bullet$  Nextweek:
	- Thursday, notM onday.
	- M ostly PhilBemstein on meta-data
	- m anagem ent.

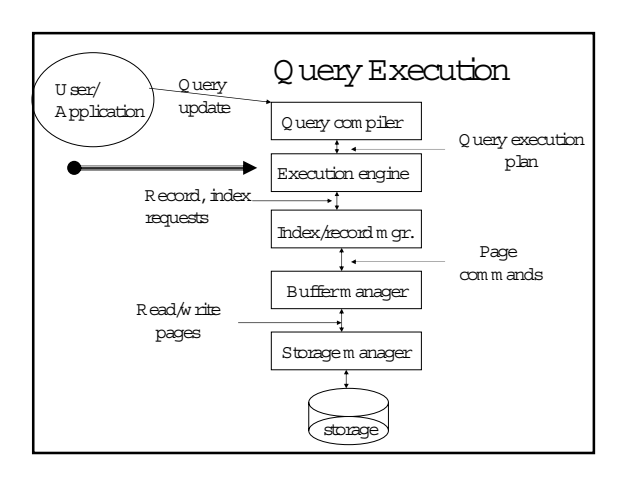

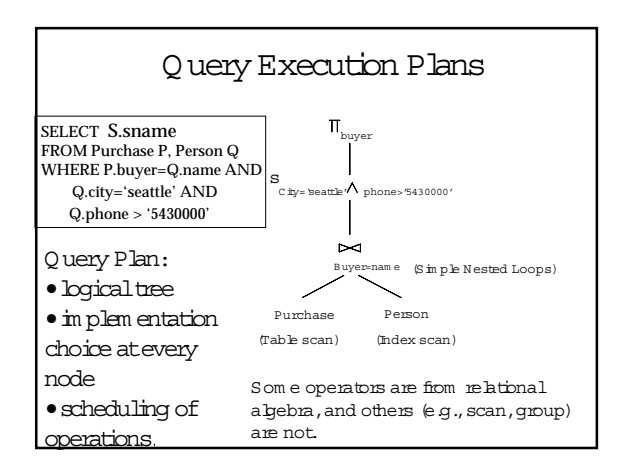

## The Leaves of the Plan: Scans

- . Table scan: iterate through the records of the relation.
- · Index scan: go to the index, from there get the records in the file (when would this be better?)
- Sorted scan: produce the relation in order. Im plem entation depends on relation size.

### How do we combine Operations? • The iteratorm odel. Each operation is in plen ented by 3

- functions:
- $-$  0 pen : sets up the data structures and perform s initializations - GetN ext: returns the the next tuple of the result.
- C lose: ends the operations. C leans up the data structures.
- Enablespipelining!
- 
- · Contrastwith data-driven materialize model.  $\bullet$  Som etimes it's the same (e.g., sorted scan).

### Im plem enting Relational O perations

- We will consider how to implement:
	- Selection  $(S)$  Selects a subset of row s from relation.
	- Projection  $(p)$  D eletes unwanted columns from relation.
	- $-$  Join  $(\times)$  Allow susto combine two relations.
	- Set-difference Tuples in reln. 1, but not in reln. 2.
	- $-$  Union Tuples in reln. 1 and in reln. 2.
	- Aggregation (SUM, M IN, etc.) and GROUP BY

#### Schem a for Examples

Purchase (buyer:string, seller: string, product: integer),

#### Person (name:string, city:string, phone: integer)

#### $\bullet$  Purchase:

- Each tuple is 40 bytes long, 100 tuples per page, 1000 pages (i.e., 100,000 tuples, 4M B for the entire relation).

 $\bullet$  Person  $\cdot$ 

- Each tuple is 50 bytes long, 80 tuples perpage, 500 pages (i.e, 40,000 tuples, 2M B for the entire relation).

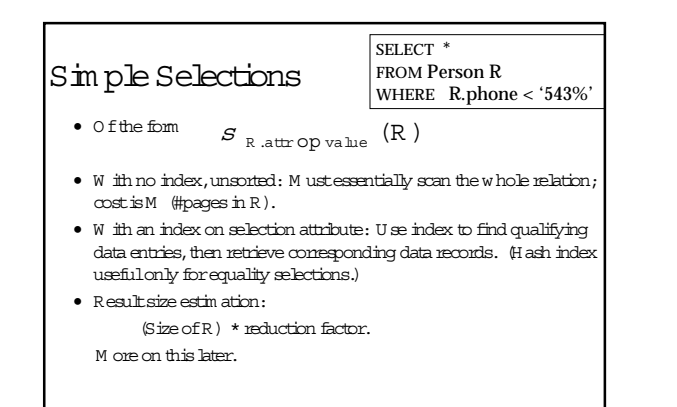

#### U sing an Index for Selections

- · Costdepends on #qualifying tuples, and clustering. - Costof finding qualifying data entries (typically sm all) plus cost of retrieving records.
	- In example, assum ing uniform distribution of phones, about 54% of tuples qualify (500 pages, 50000 tuples). W ith a clustered index, cost is little m ore than 500 I/O s; if unclustered, up to 50000 ls NT
- · Important refinement for unclustered indexes:
	- 1. Find sort the rid's of the qualifying data entries.
	- 2. Fetch rids in order. This ensures that each data page is boked at just once (though # of such pages likely to be higher than with  $clusterina)$ .

# Two Approaches to G eneral

#### Selections

- · First approach: Find the most selective access path, retrieve tuples using it, and apply any rem aining tem s that don't m atch the index:
	- M ost selective access path: An index or file scan that we estimate will require the few est page I/O s.
	- Consider city= "seattle AND phone< "543%":
		- A hash index on city can be used; then, phone< "543%" muscle checked for each retrieved tuple.
		- $\bullet$  Sim ilarly, a b-tree index on phone could be used; city= "seattle" must then be checked.

#### Intersection of R ids

#### · Second approach

- G etsets of rids of data records using each m atching indev
- Then intersect these sets of rids.
- Retrieve the records and apply any rem aining term s.

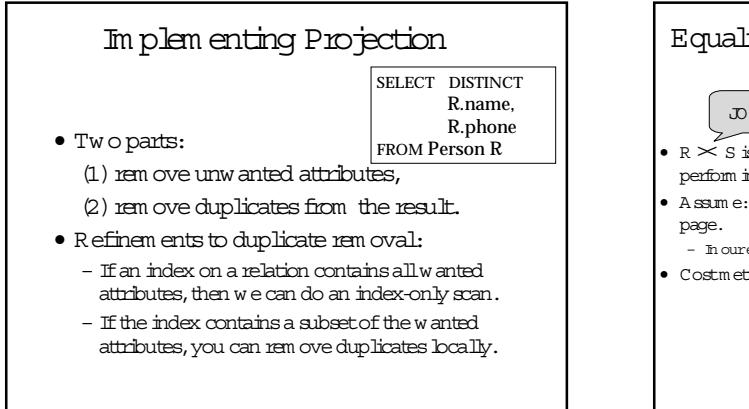

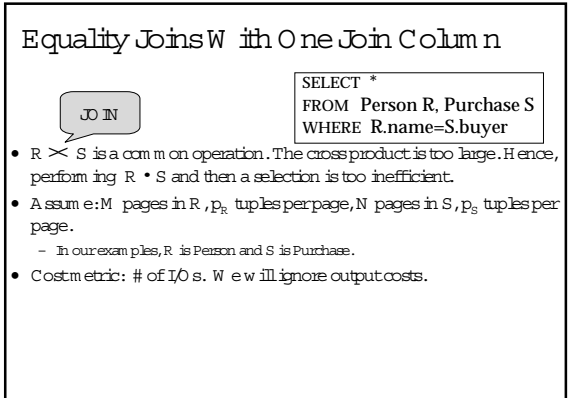

D iscussion

 $\bullet$  H ow w ould you im plem ent  $\dot{\circ}$  in?

#### Sim ple N ested Loops Join

For each tuple r in R do for each tuple s in S do

 $\bullet$  For each tuple in the outer relation R, we scan the entire inner relation S. if  $r_i == s_j$  then add <r, s> to result

- Cost:  $M + \left(p_R * M\right) * N = 1000 + 100 * 1000 * 500$  I/Os: 140 hours!
- Page-oriented N ested Loops join: Foreach pageofR,geteach page ofS,and w rite outm atching pairs oftuples <r,s>,w here ris in Rpage and S is in S-page.
	- $-$  Cost: M  $+$  M  $*N = 1000 + 1000 * 500$  (1.4 hours)

### Index N ested Loops Join

foreach tuple r in R do

foreach tuple s in S where  $r_i == s_j$  do add <r, s> to result

- If there is an index on the join column of one relation (say S), can m ake itthe inner.
	- Cost: M + ( $(M \star p_{\rm R}) \star {\rm cost}$  of finding  ${\rm m}$  atching  ${\rm S}$  tuples)
- $\bullet$  Foreach R tuple, costofprobing S index is about 1.2 for hash index,2-4 forB+ tree.Costofthen finding S tuples depends on clustering.
	- Clustered index: 1 I/O (typical),unclustered:up to 1 I/O perm atching S tuple.

#### Exam ples of Index Nested Loops

- H ash-index on nam eof Person (as inner):
	- Scan Purchase: 1000 page I/O s,100\*1000 tuples.
	- Foreach Person tuple: 1.2 I/O s to getdata entry in index,plus 1 IO to get (the exactly one) m atching Person tuple. Total:  $220,000$   $I/D$  s.  $(36 \text{ m} \text{ inutes})$
- H ash-index on buyerof Purchase (as inner): – Scan Person: 500 page I/O s,80\*500 tuples.
	- Foreach Person tuple: 1.2 I/O s to find index page w ith data entries,plus costofretrieving m atching Purchase tuples. Assum ing uniform distribution,  $2.5$  purchases per buyer (100,000  $\,$ /40,000). Costofretrieving them is 1 or2.5 I/O s depending on clustering.

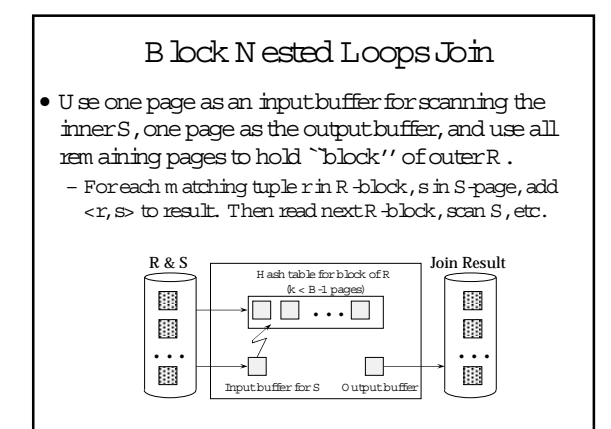

## Sort-Merge Join  $(R \underset{i=j}{\times} S)$

- SortR and S on the pin column, then scan them to do a `m erge'' on the pin column.
	- $-$  A dvance scan of R until cument R -tuple  $>=$  cument S  $tuple, then advance scan of S until cuments-tuple  $>=$$ currentR tuple; do this until currentR tuple = currentS tuple.
	- Atthis point,allR tuples w ith sam e value and allS tuples w ith sam e value  $m$  atch; output<r, s> for all pairs of such tuples.
	- Then resum e scanning R and S.

#### CostofSort-M erge Join

- R is scanned once;each S group is scanned once perm atching R tuple.
- Cost:  $M$   $log M + N log N + M +N$
- $\bullet$  Butreally, we can do  $\pm$  in 3  $(M + N)$  w ith som e trickery.
	- The cost of scanning,  $M + N$  , could be  $M \ast N$  (unlikely!)
- W ith 35,100 or300 bufferpages,both Person and Purchase can be sorted in 2 passes; total: 7500. (75 seconds).

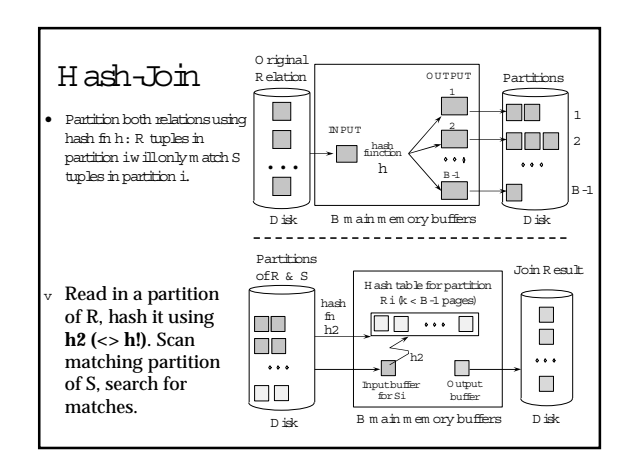

#### CostofH ash-Join

- In partitioning phase, read+w rite both relations;  $2(M + N)$ . In m atching phase, read both relations; M +N I/O s.
- $\bullet$  In our running example, this is a total of 4500 I/O s. (45) seconds!)
- Sort-M erge Join vs.H ash Join:
- Given a m inim um am ountof m em ory both have a cost of 3(M +N )I/O s. H ash Join superioron this countif relation sizes differgreatly. A lso,H ash Join show n to be highly parallelizable.
- Sort-M erge less sensitive to data skew ;resultis sorted.

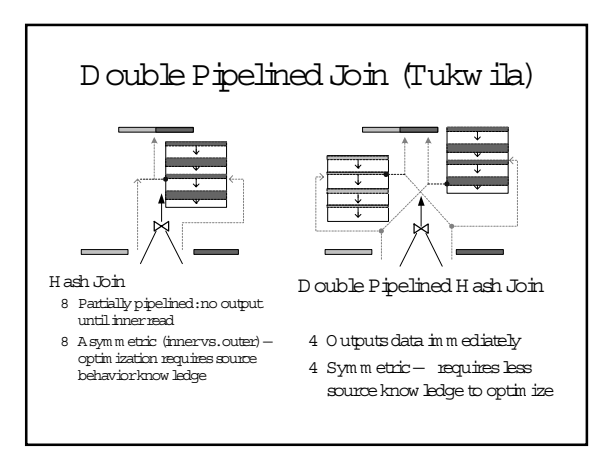

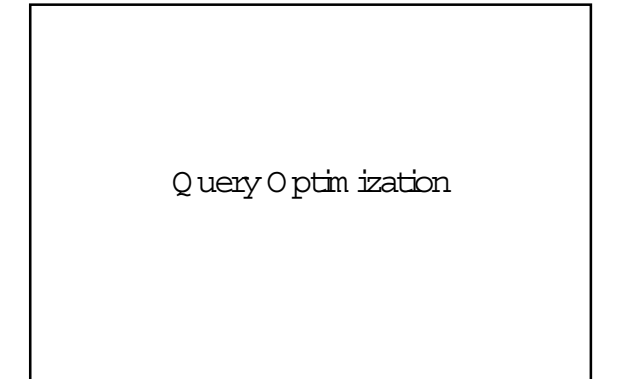

#### D iscussion

• H ow w ould you build a query optim izer?

### Q uery O ptim ization Process (sim plified a bit)

- Parse the SQ L query into a logical tree: – identify distinctblocks (corresponding to nested sub-queries or views).
- Q uery rew rite phase: – apply algebraic transform ationsto yield a cheaperplan.
- M erge blocks and m ove predicates between blocks. • O ptim ize each block: pin ordering.
- Com plete the optim ization:selectscheduling (pipelining strategy).

### Building Blocks

- Algebraic transform ations (m any and wacky).
- Statisticalm odel:estim ating costs and sizes.
- Finding the best pin trees: – Bottom -up (dynam ic program m ing):System -R
- Newerarchitectures: – Starburst:rew rite and then tree find
	- V olcano:allatonce,top-dow n.

#### K ey Lessons in Optim ization

- There are m any approaches and m any details to consider in query optim ization
	- Classic search/optim ization problem !
	- N otcom pletely solved yet!
- M ain points to take away are:
	- A lgebraic rules and theiruse in transform ations of queries.
	- D eciding on join ordering:System -R style (Selinger style) optim ization.
	- Estim ating costof plans and sizes of interm ediate results.

### O perations (revisited)

- Scan ([index], table, predicate): – Eitherindex scan ortable scan.
	- Try to push dow n sargablepredicates.
- Selection (filter)
- Projection (always need to go to the data?)
- Joins: nested loop (indexed), sort-m erge, hash, outer join.
- Grouping and aggregation (usually the last).

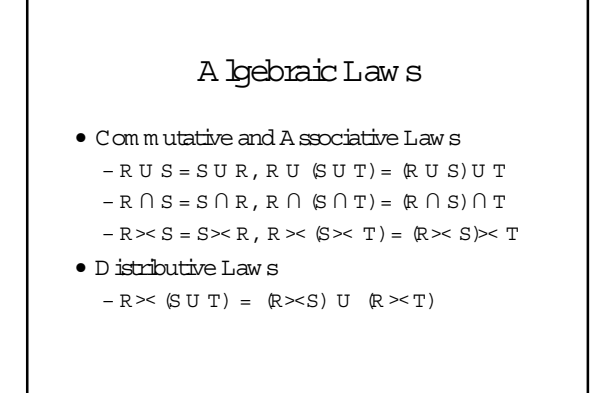

## A lgebraic Law s • Law s involving selection:  $- \ \texttt{s}_\texttt{c\,AND\,c'}(\mathbb R) = \texttt{s}_\texttt{c}(\texttt{s}_\texttt{c'}, \mathbb R)) = \texttt{s}_\texttt{c}(\mathbb R) \cap \texttt{s}_\texttt{c'}(\mathbb R)$

- s  $_{\text{C OR C}}$  (R) = s  $_{\text{C}}$  (R)U s  $_{\text{C}}$  (R)
- s  $_C$  (R  $>\,>$  S) = s  $_C$  (R) $\,>$  S •W hen C involves only attributes ofR
- s  $_C$  (R S) = s  $_C$  (R) S
- s  $_C$  (R U S) = s  $_C$  (R)U s  $_C$  (S)
- $-$  s  $(R \cap S) = s \cap (R) \cap S$

#### A lgebraic Law s

 $\bullet$  Example: R $(A, B, C, D)$ , S $(E, F, G)$  $-$  s  $_{F=3}$  (R  $>$  S) = ?  $-$  S  $_{A=5 \text{ AND G = 9}}$  (R  $_{>c}$  S) = ?

### A lgebraic Law s

- Law s involving projections
	- $\ \mathbb{P}_{\scriptscriptstyle \rm M} \ \left( \mathbb{R} > < S \right) = \mathbb{P}_{\scriptscriptstyle \rm N} \left( \mathbb{P}_{\scriptscriptstyle \rm P} \left( \mathbb{R} \right) > < \ \mathbb{P}_{\scriptscriptstyle \rm Q} \left( S \right) \right)$ •W here N ,P,Q are appropriate subsets ofattributes ofM
	- $P_M(P_N(R))=P_{M,N}(R)$
- Example  $R(A,B,C,D)$ , S $(E,F,G)$
- $\ \mathbb{P}_{\mathbbm{A},\mathbbm{B},\mathbbm{G}}\left(\mathbb{R} ~{\textbf{X}} \right) \underset{\mathbb{D}=\mathbbm{E}}{\leq} \ \mathbbm{S} \big) = \mathbbm{P}_{\textbf{P}}\left(\mathbbm{P}_{\textbf{P}}\left(\mathbbm{R}\right) ~{\textbf{X}} \right) \underset{\mathbb{D}=\mathbbm{E}}{\leq} \ \mathbbm{P}_{\textbf{P}}\left(\mathbbm{S}\right)\big)$

### Q uery Rew rites:Sub-queries

SELECT EmpName FROM Emp W HERE EmpAge < 30 AND Em p.D ept# IN (SELECT D ept.D ept# FROM Dept  $W$  HERE DeptLoc = "Seattle" AND EmpEmp#=DeptMgr)

### The Un-Nested Q uery

SELECT EmpName FROM Emp, Dept W HERE EmpAge < 30 AND Em p.Dept#=Dept.Dept# AND DeptLoc = "Seattle" AND EmpEmp#=DeptMgr

#### Converting Nested Q ueries

Selectdistinctx name, x m aker From productx Where x color= "blue" AND xprice >= ALL (Selectyprice From producty W here x m aker = y m aker  $\texttt{AND}~\texttt{y}\texttt{color="blue")}$ 

### Converting Nested Q ueries Let's compute the complem ent first: Selectdistinctx name, x m aker From productx Where x color= "blue" AND xprice < SOM E (Selectyprice From producty W here x m aker = y m ake AND y cobr="blue")

### Converting N ested Q ueries

This one becomes a SFW query:

Select distinct x name, x m aker From productx, producty Where x color= "blue" AND x m aker = y m aker AND ycolor="blue" AND x price < y price

This returns exactly the products we DON 'T  $w$  ant, so...

### Converting N ested Q ueries

(Selectx name, x m aker From productx Where  $x \text{ color} = "blue")$ 

**EXCEPT** 

(Selectx name, x m aker From productx, producty Where  $x \circ x$  blue"  $AND \times m$  aker =  $y$  m aker AND y color="blue" AND x price < y price)

### Sem i-Joins, M agic Sets

- $\bullet\;$  Y ou can 'talw ays un-nest sub-queries (it's tricky).
- · Butyou can often use a sem i-join to reduce the
- com putation cost of the innerquery.  $\bullet$  A m agic set is a superset of the possible bindings in the
- result of the sub-query.
- $\bullet$  A lso called "sidew ays inform ation passing".
- · Greatidea; reinvented every few years on a reqularbasis.

#### Rew rites: M agic Sets

Create V iew D epA vqSalAS (Select E did, Avq (E sal) as avqsal From EmpE Group By E did)

SelectE eid, E sal From EmpE, DeptD, DepAvgSalV Where E did=D did AND D did=V did And E age < 30 and D budget > 100k And Esal>V avqsal

#### Rew rites:SIPs

SelectE.eid,E.sal From Em p E,D eptD ,D epAvgSalV Where E.did=D.did AND D.did=V.did And E.age < 30 and D.budget> 100k

- And E.sal> V.avgsal
- D epAvgsalneeds to be evaluated only fordepartm ents w here V.did IN SelectE.did From Em p E,D eptD
- $W$ here E.did=D.did
- And Eage < 30 and D budget > 100K

#### Supporting V iew s 1.Create View PartialResultas (SelectE.eid,E.sal,E.did From Em p E,D eptD  $W$  here  $E$   $d/d = D$   $d/d$ And  $E \, age < 30$  and  $D \, budget > 100K$ ) 2. Create View FilterAS SelectD ISTIN CT P.did FROM PartialResultP. 2. Create View Lim itedAvgSalas (SelectF.did Avg(E.Sal)as avgSal From EmpE, FilterF W here E did=F did Group By F.did)

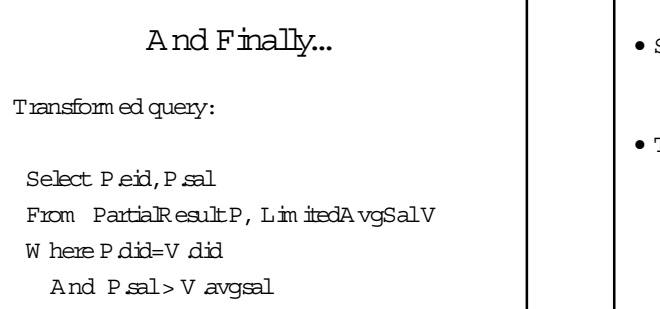

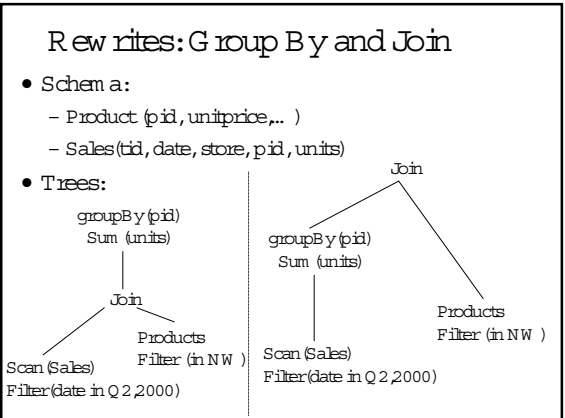

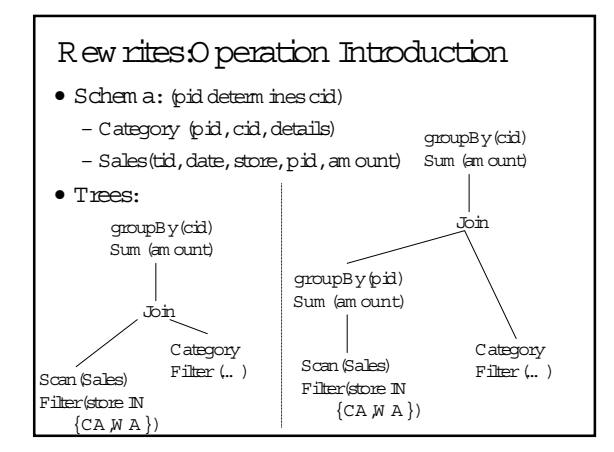

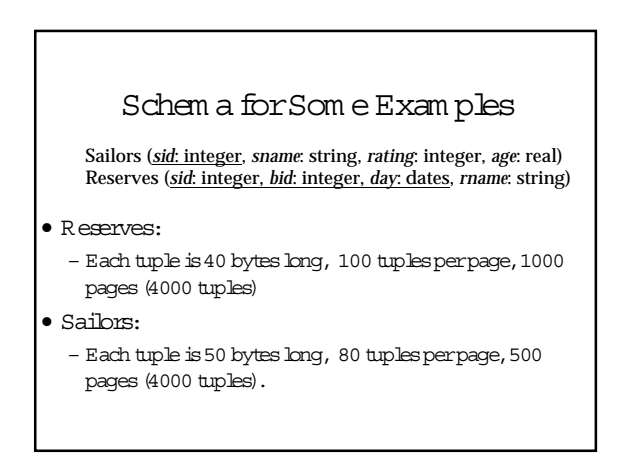

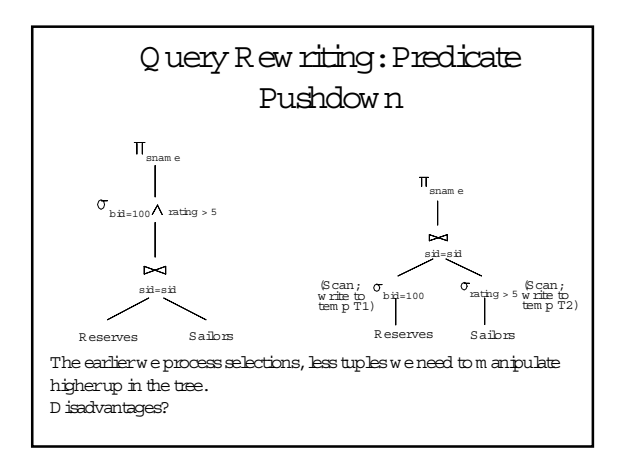

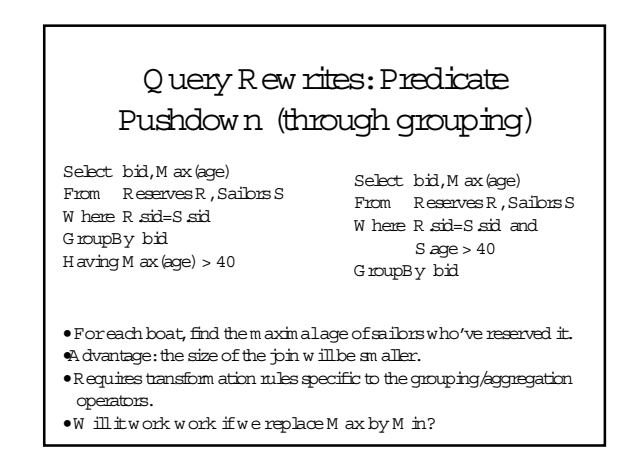

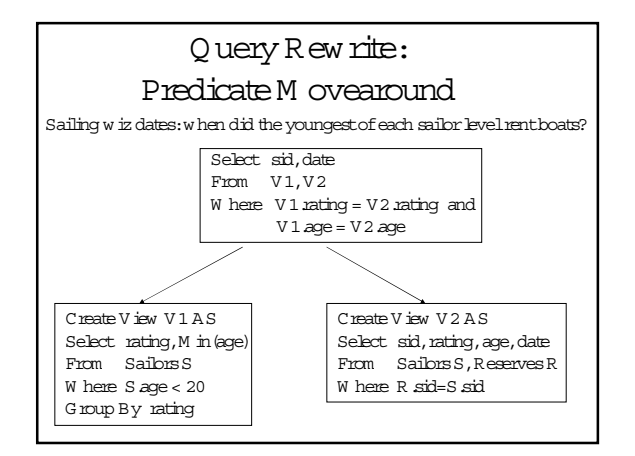

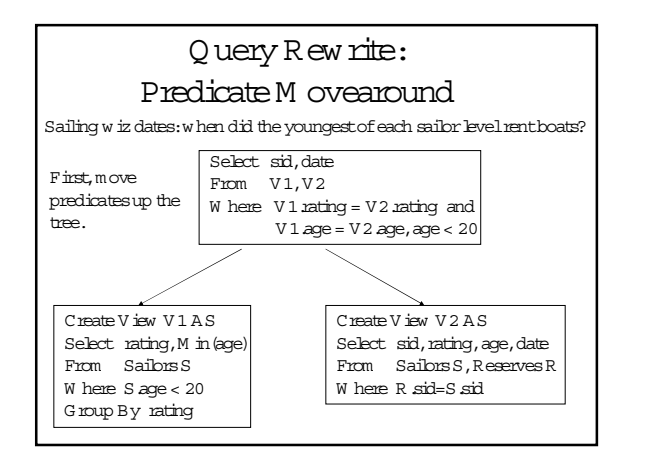

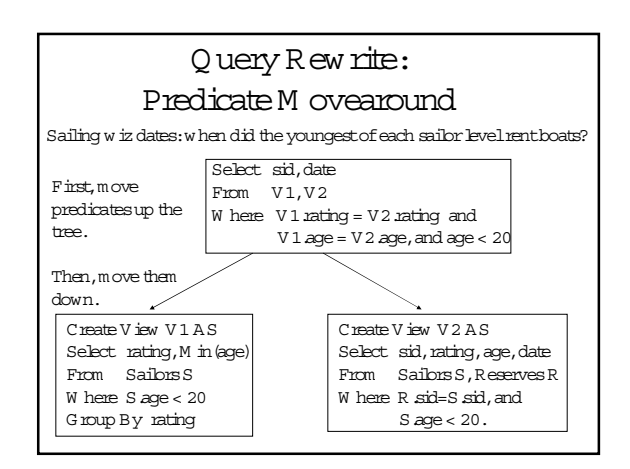

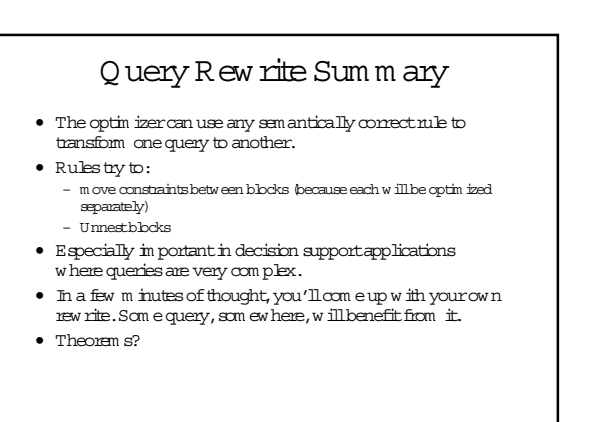

#### CostEstimation

- · For each plan considered, must estimate cost:
	- M ust estimate cost of each operation in plan tree. · Depends on input cardinalities.
	- M ust estim ate size of result for each operation in tree! · Use inform ation about the input relations.
- · For selections and joins, assume independence of predicates. • We'll discuss the System R costestimation
- approach.
	- Very inexact, butworks ok in practice.
- M ore sophisticated techniques known now.

#### Statistics and Catalogs

- Need information about the relations and indexes involved. Catalogs typically contain at least:
	- # tuples (N Tuples) and # pages (N Pages) for each relation.
	- # distinctkey values (N K eys) and N Pages for each index.
	- Index height, bw /high key values (Low /H igh) for each tree index.
- · Catalogs updated periodically.
- Updating wheneverdata changes is too expensive; bts of approxim ation anyw ay, so slight inconsistency ok.
- . M ore detailed information (e.g., histogram s of the values in som e field) are som etim es stored.

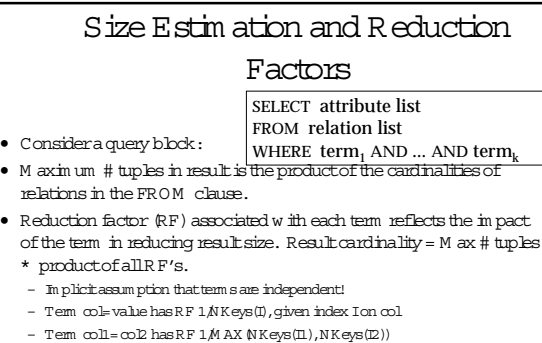

 $-$  Tem  $\infty$  l>value has RF  $\,$  [H igh (I)-value)/(H igh (I)-Low (I))

#### H istogram s

- Key to obtaining good cost and size estimates.
- Come in several flavors:
- Equi-depth
- Equi-width
- W hich is better?
- · Compressed histogram s: special treatm ent of frequent values.

#### H istogram s

- Statistics on data m aintained by the RDBMS
- · M akes size estimation m uch m ore accurate (hence, cost estimations are m ore accurate)

#### H istogram s

Em plbyee (sen, nam e, salary, phone) · Maintain a histogram on salary:

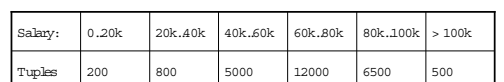

 $\bullet$  T (Em p byee) = 25000, but now we know the distribution

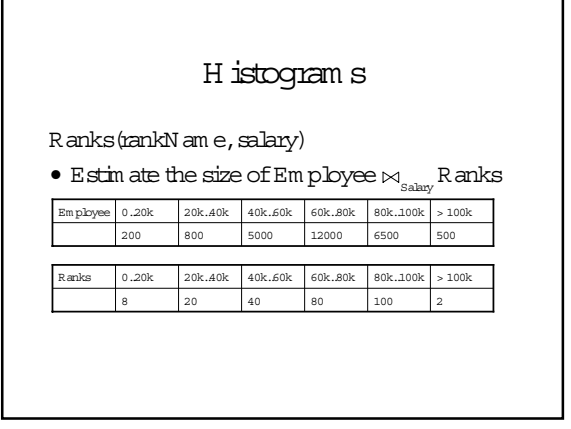

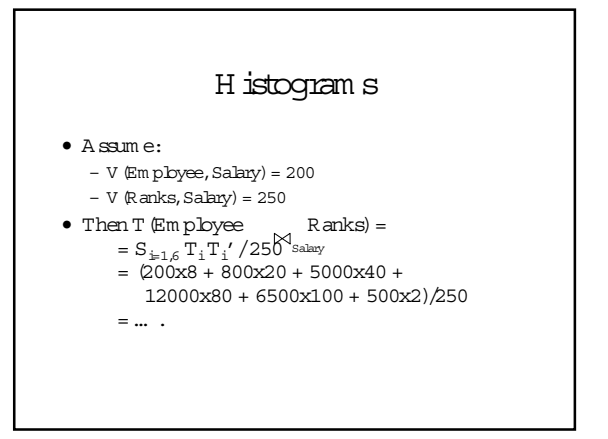

### Plans forSingle-Relation Q ueries (Prep forJoin ordering)

- Task:create a query execution plan fora single Select-project-group-by block.
- K ey idea: considereach possible access path to the relevant tuples of the relation. Choose the cheapestone.
- The differentoperations are essentially carried out together  $(e.g., if an index is used for a selection,$ projection is done for each retrieved tuple, and the resulting tuples are pipelined into the aggregate com putation).

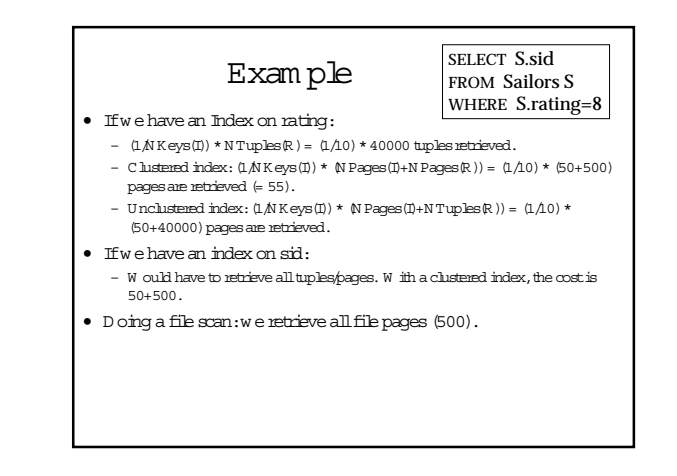

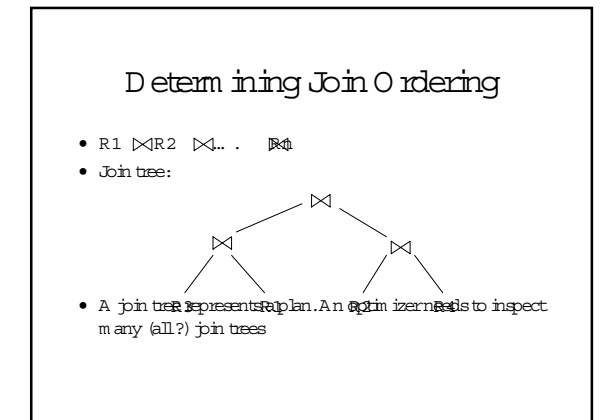

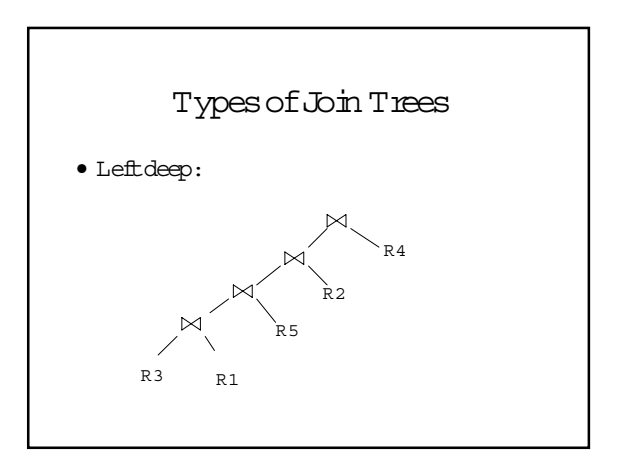

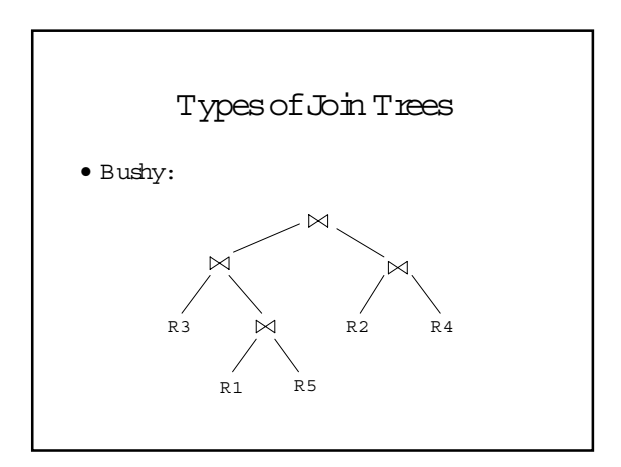

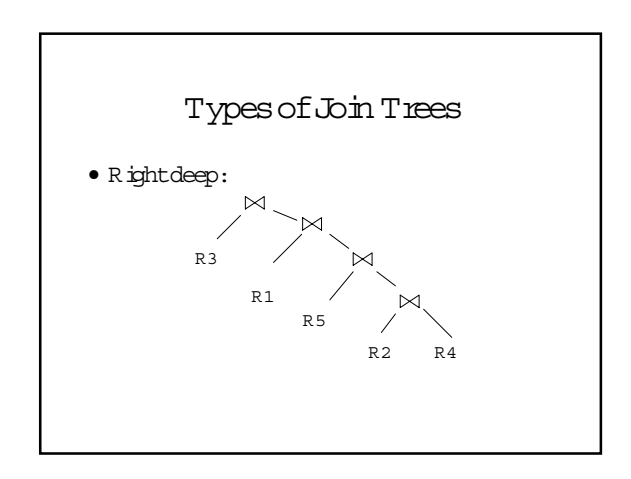

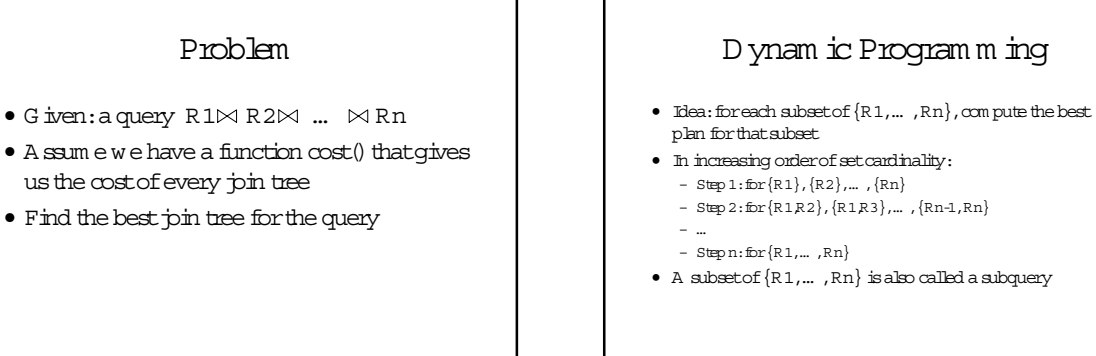

### D ynam ic Program m ing

• Foreach subquery Q {R1,… ,Rn} com pute the following:

- $Size(Q)$
- A bestplan forQ :Plan(Q )
- The costof thatplan:Cost(Q )

## D ynam ic Program m ing

- Step 1:Foreach {Ri} do:
	- $-$  Size( $\{Ri\}$ ) = B(Ri)
	- $-$  Plan( $\{Ri\}$ ) = Ri
	- $-Cost(\{R\ i\})=(\text{cost}$ of scanning Ri)

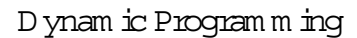

- Step i:Foreach Q {R1,… ,Rn} of cardinality ido:
	- Com pute Size(Q ) (later… )
	- Forevery pairof subqueries Q',Q''  $st.Q = Q'U Q''$ 
		- com pute  $cost(Plan(0') \bowtie Plan(0''))$
	- $Cost(Q)$  = the sm allest such cost
	- $-$  Plan  $Q$  ) = the corresponding plan

### D ynam ic Program m ing

• Return Plan $(\{R1,...,Rn\})$ 

### D ynam ic Program m ing

- Sum m ary:com putes optim alplans forsubqueries:
	- Step 1:{R1},{R2},… ,{Rn} Step 2: {R1,R2},{R1,R3},… ,{Rn-1,Rn}
	- …
	- Step n: $\{{\tt R1},\ldots,{\tt Rn}\}$
- W e used naïve size/costestim ations
- $\bullet$   $\;$  In practice:
	- -
		-
	- more realistic size/cost-estimations (next)<br>
	 heuristics for Reducing the Search Space<br>
	 Restrict to beth heartness<br>
	 Restrict to the show whou can<br>
	realist complete the state of the state of the state<br>
	 media one th